## °° *Technology Integration Outcomes Checklist* °°

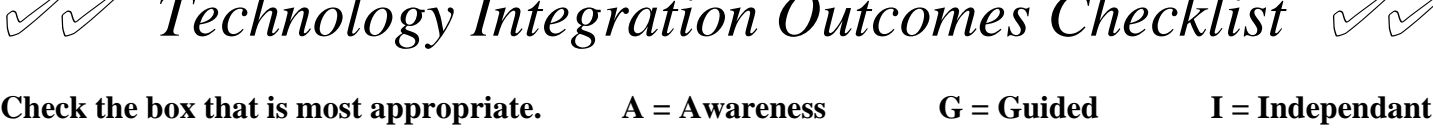

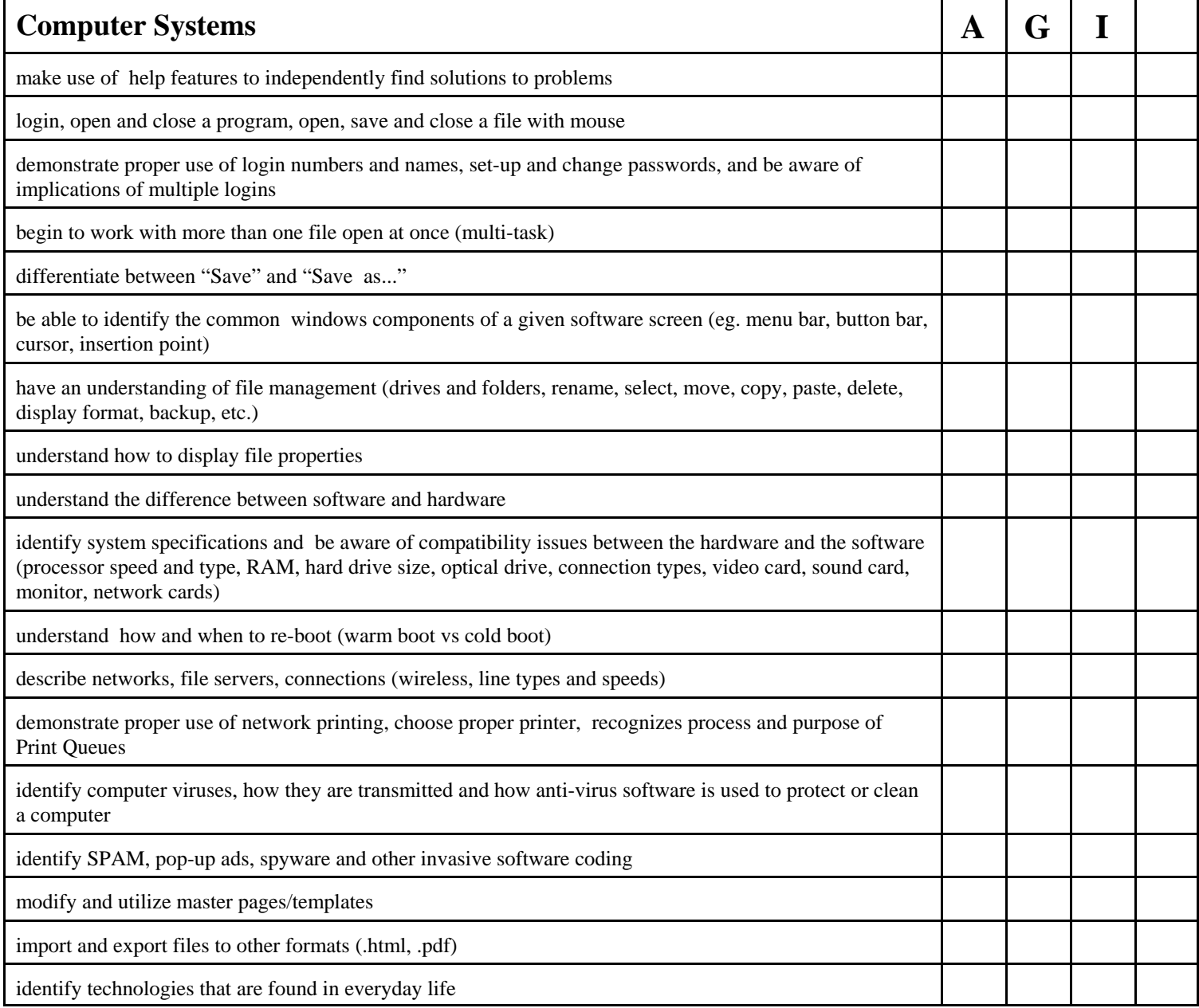

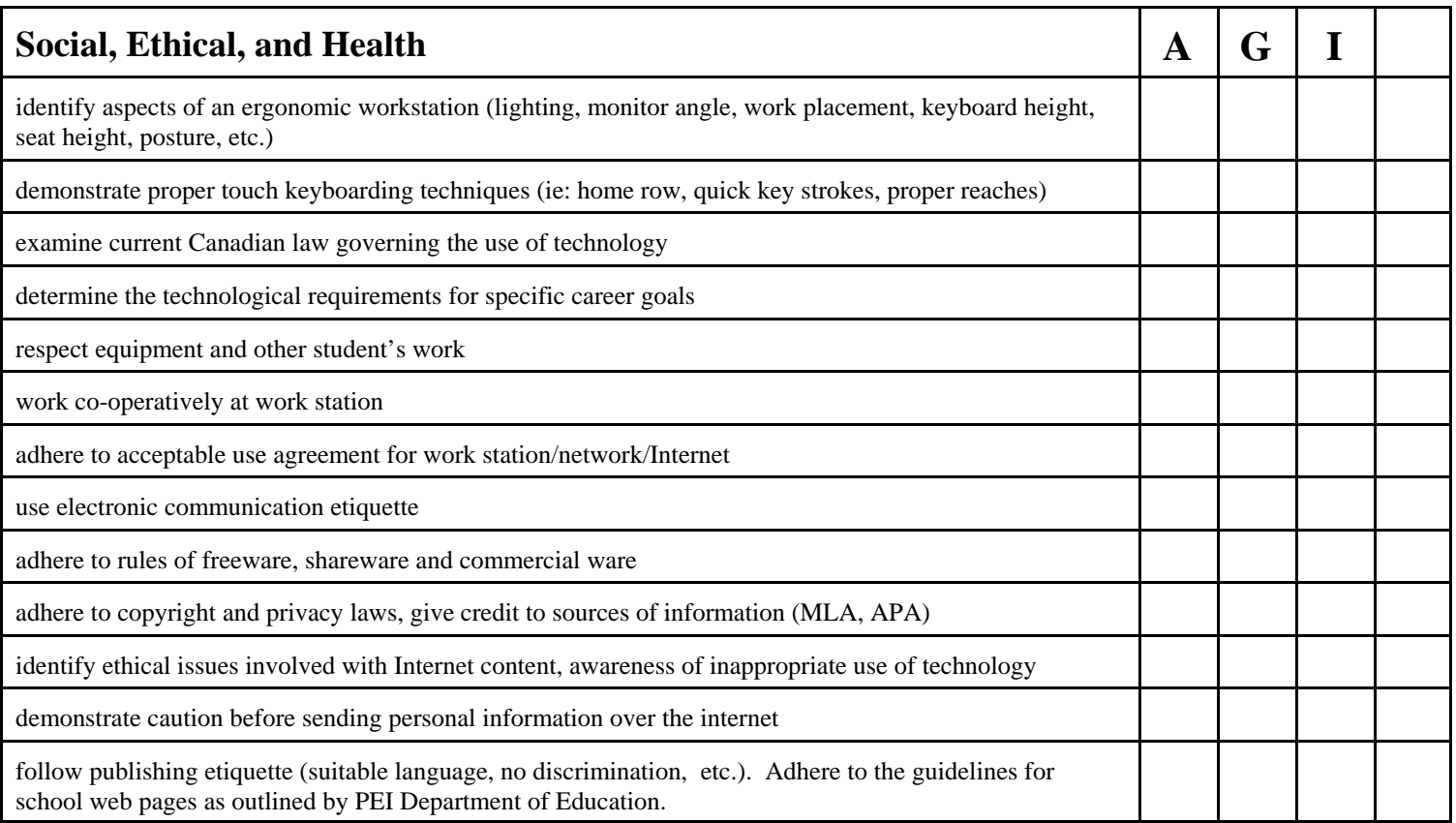

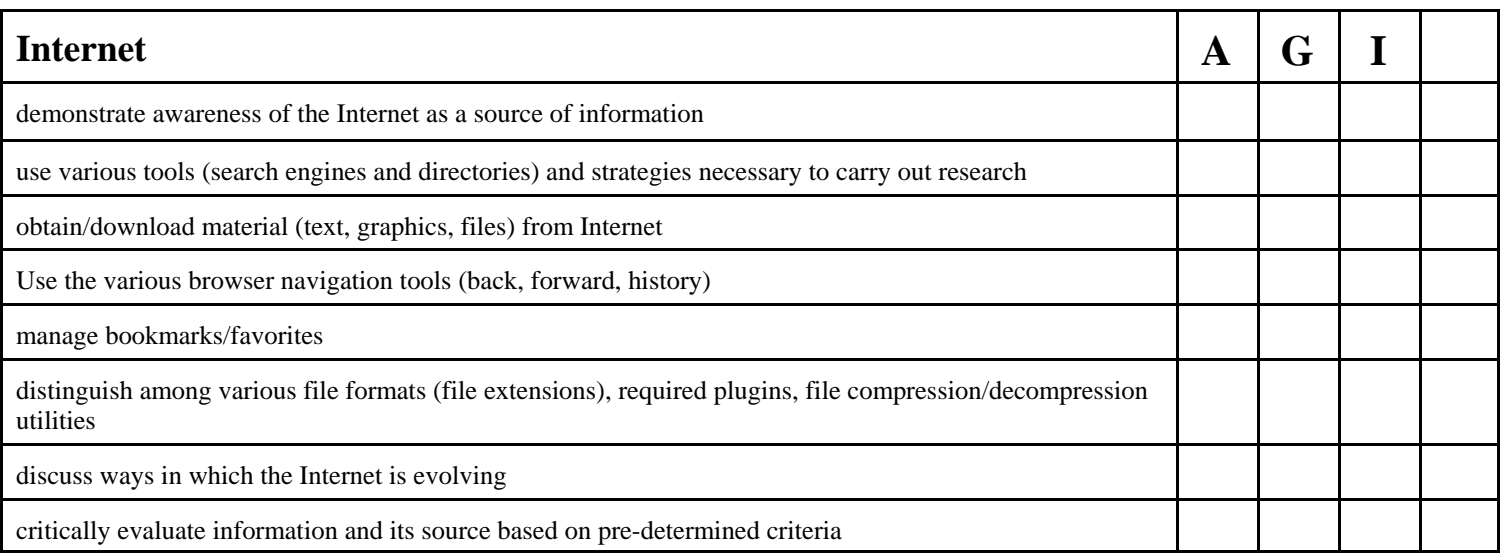

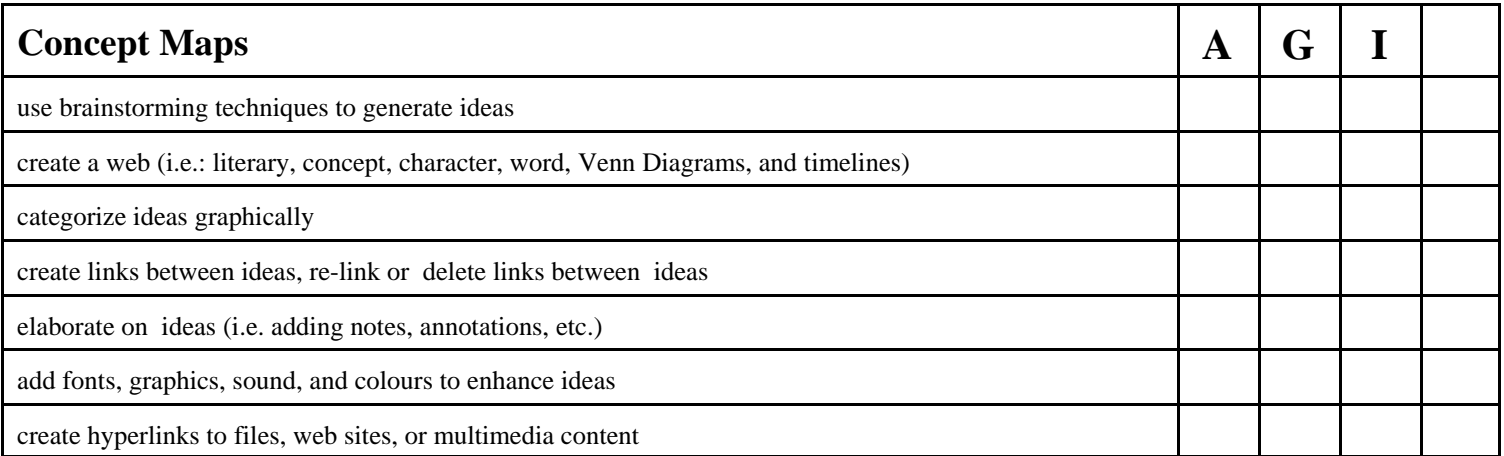

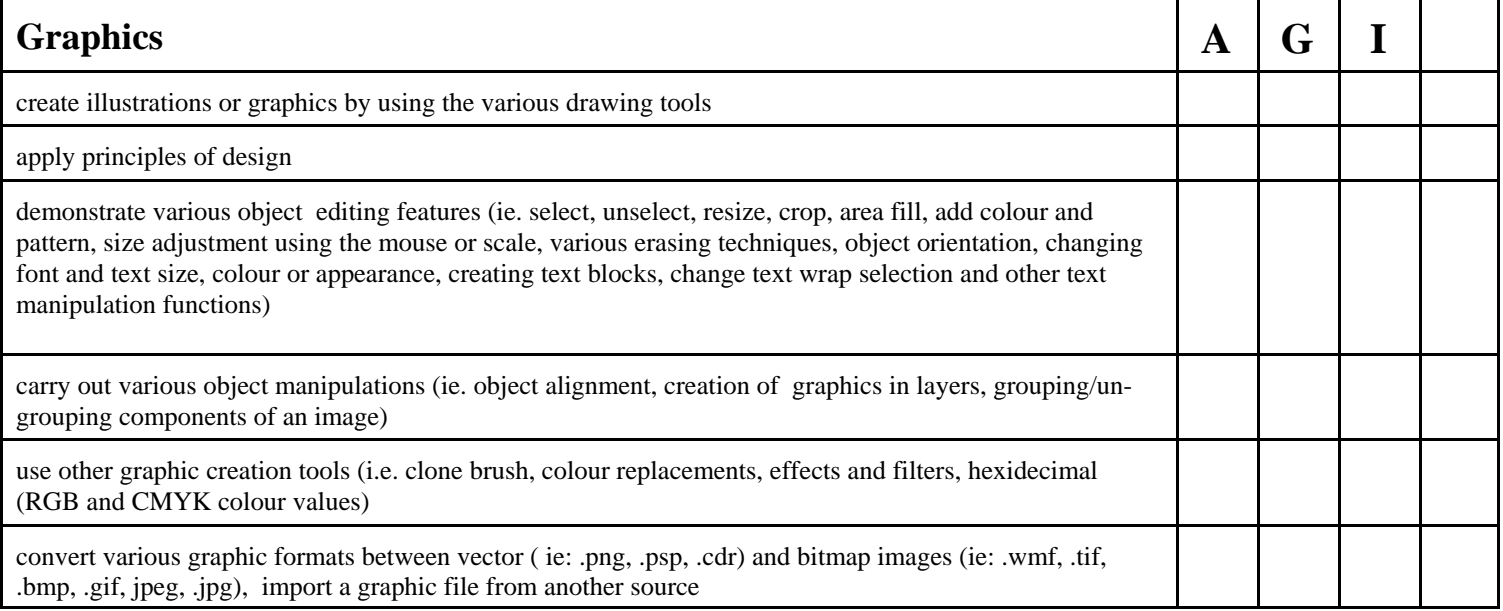

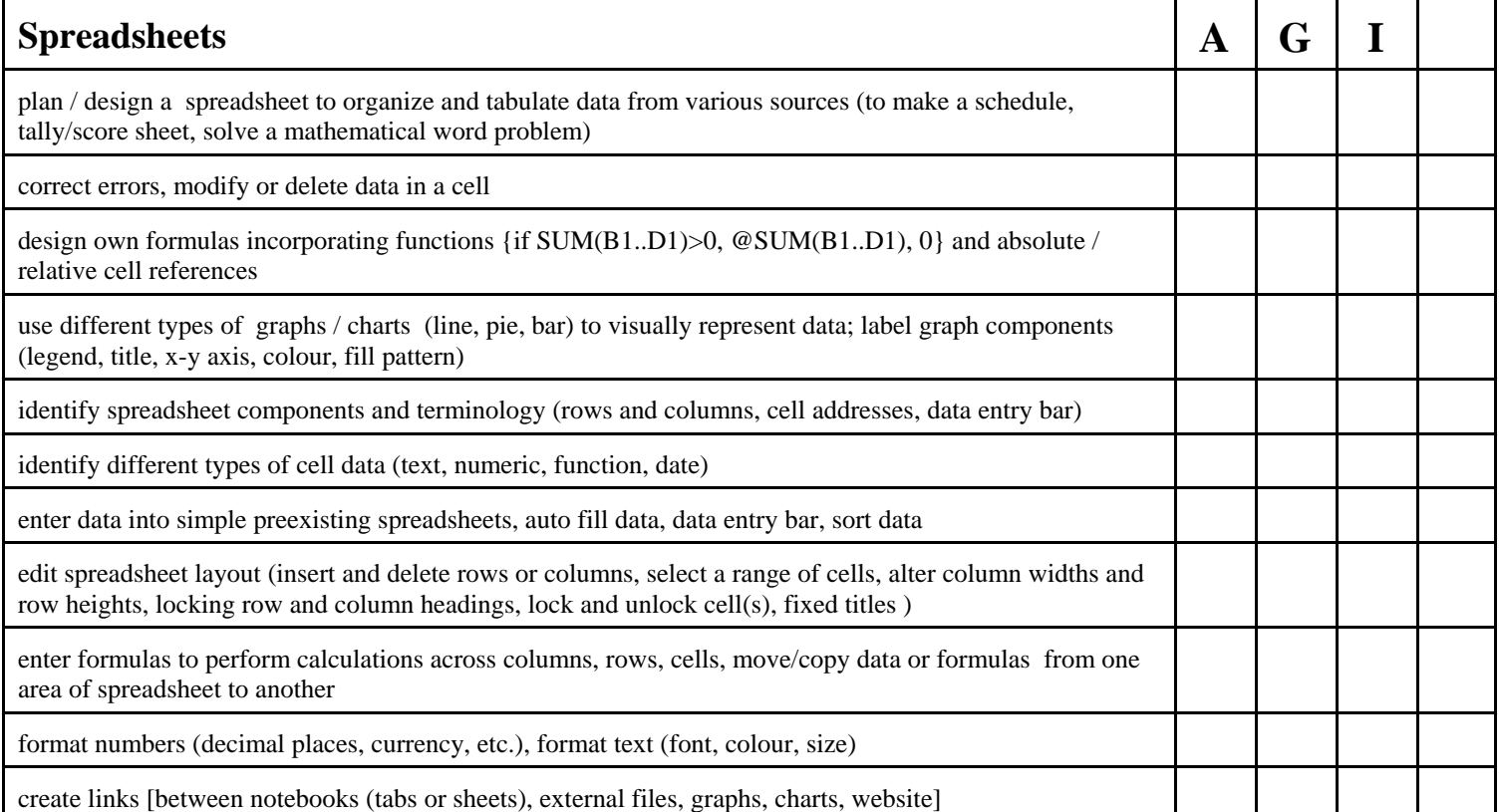

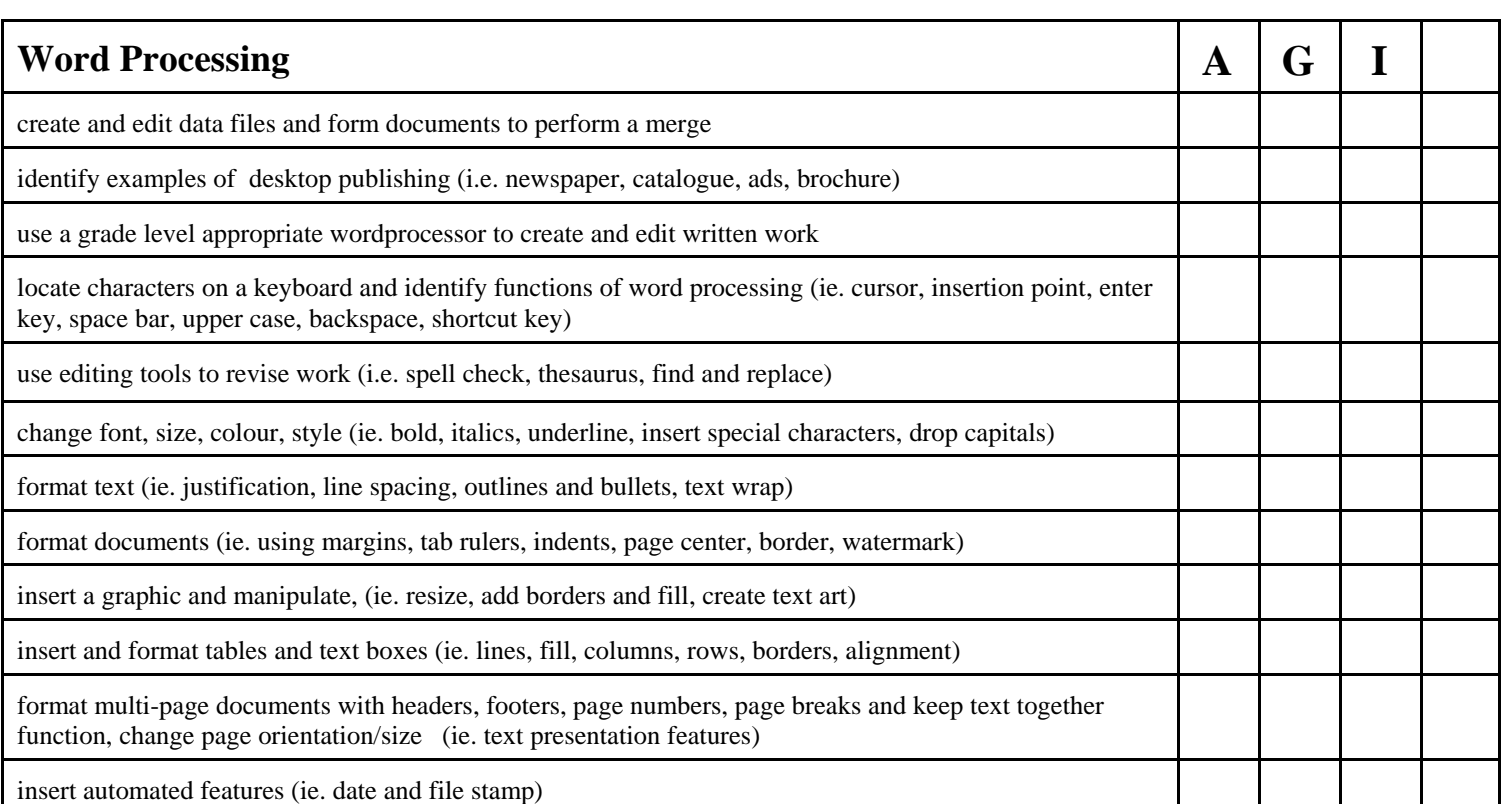

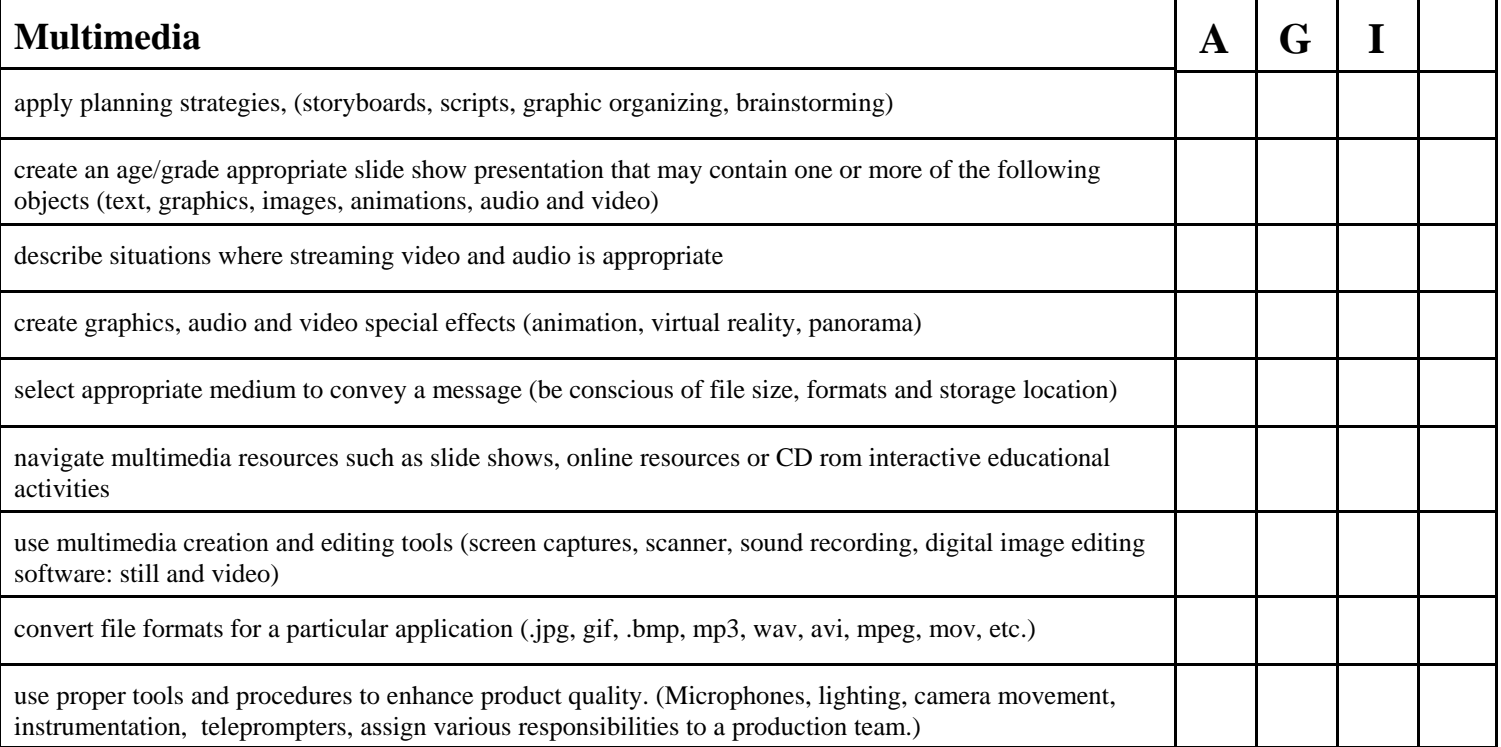

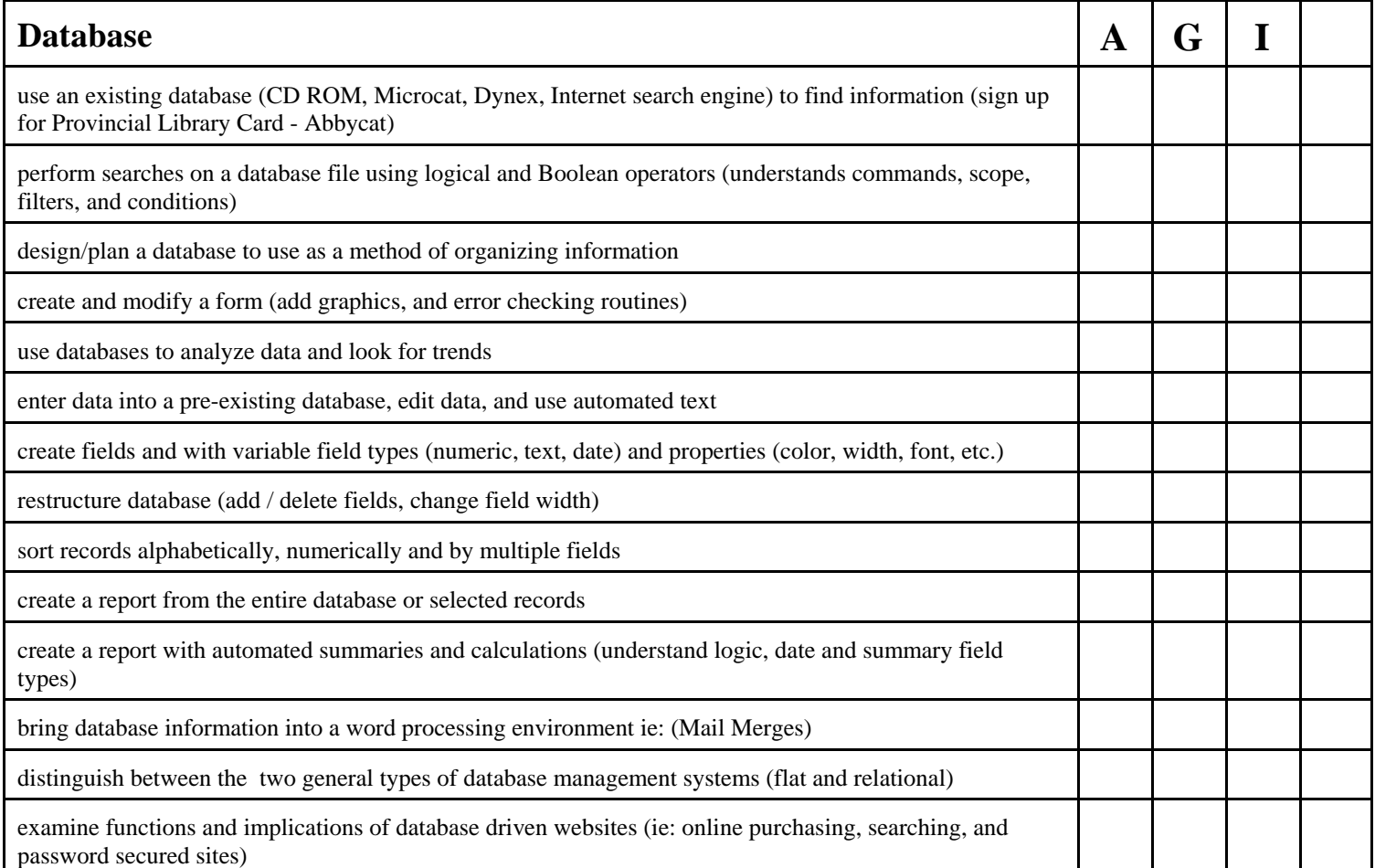

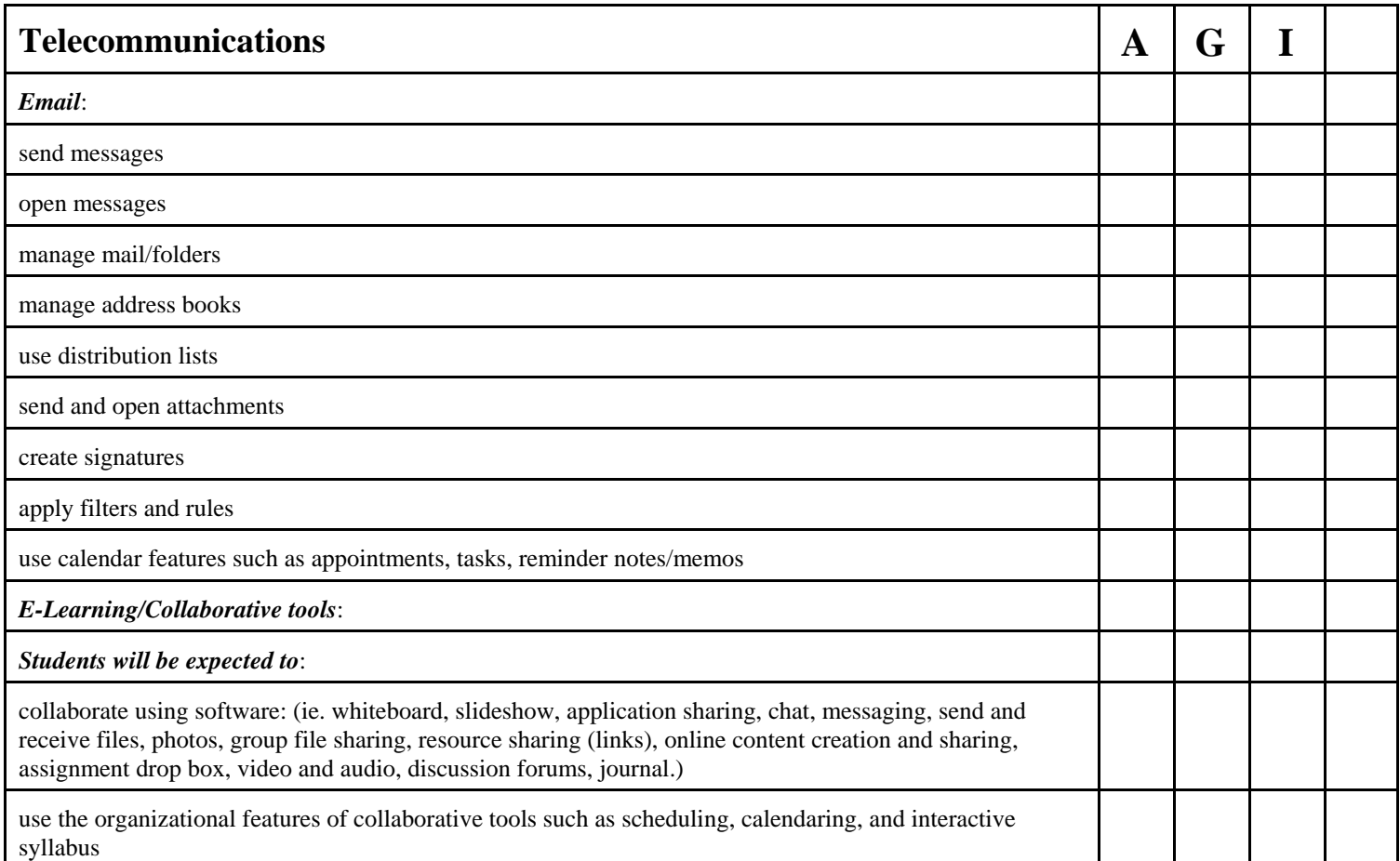

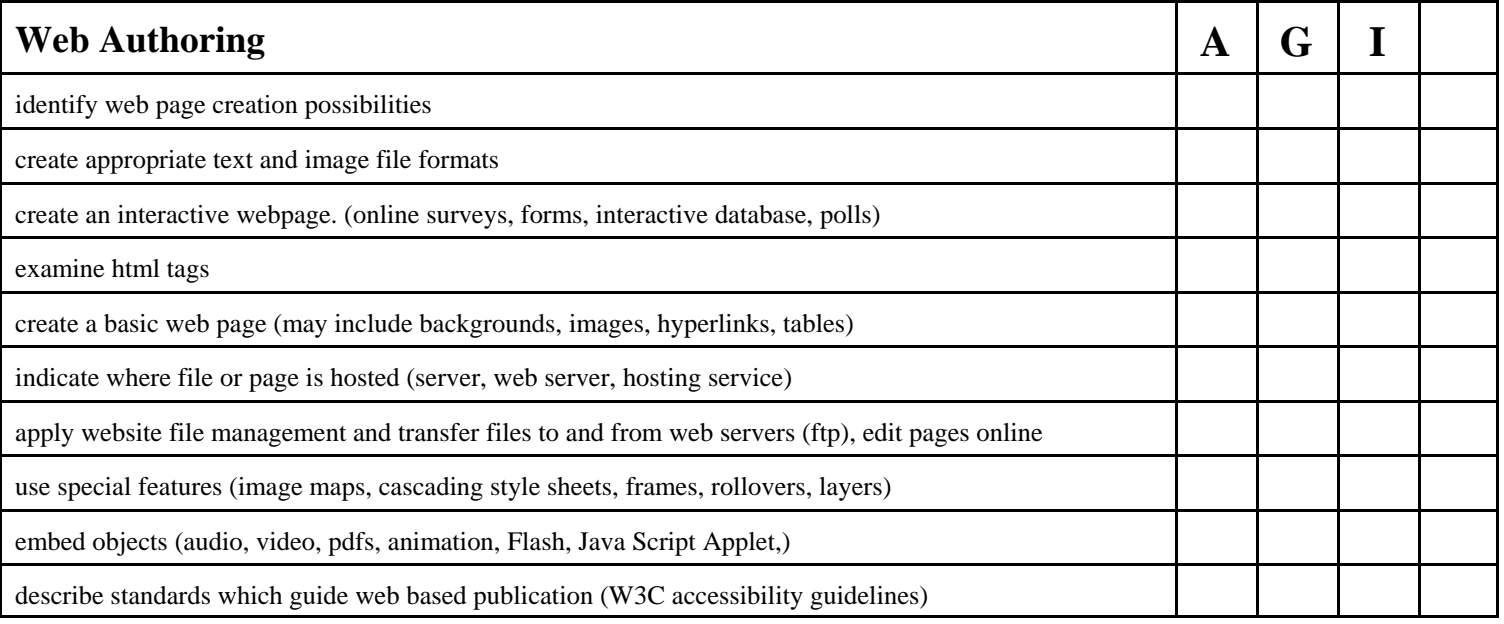